# **Layered Image Build System** a.k.a. OSBS

Tomáš Tomeček <ttomecek@redhat.com>

# **OSBS, what's that?**

- **OpenShift Build System**
- We are using OpenShift to schedule builds
- osbs (client)
	- talks to OpenShift's API
- dock (soon to be Atomic Reactor)
	- builds the image

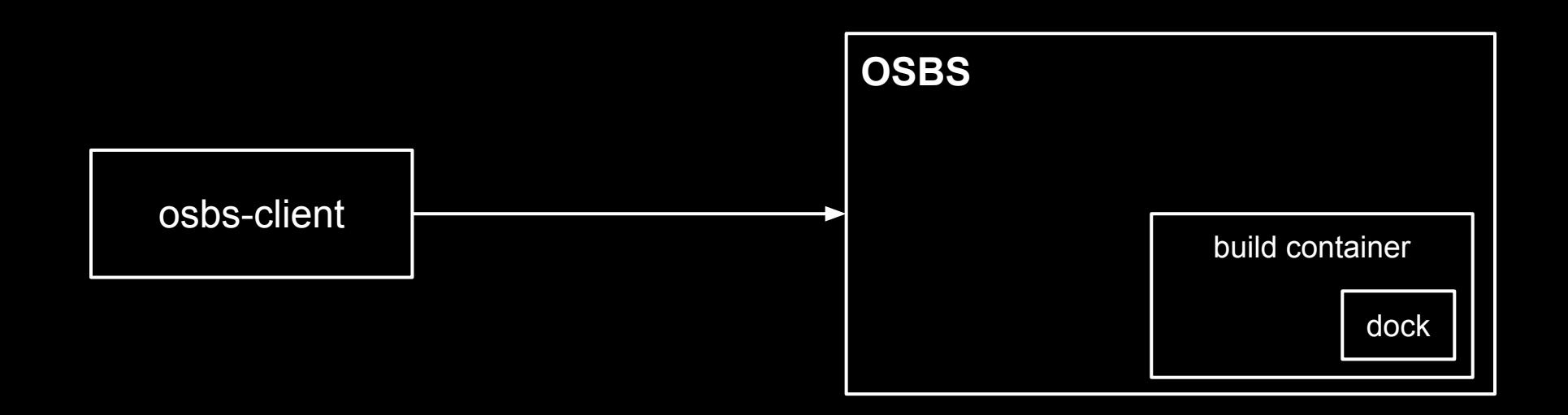

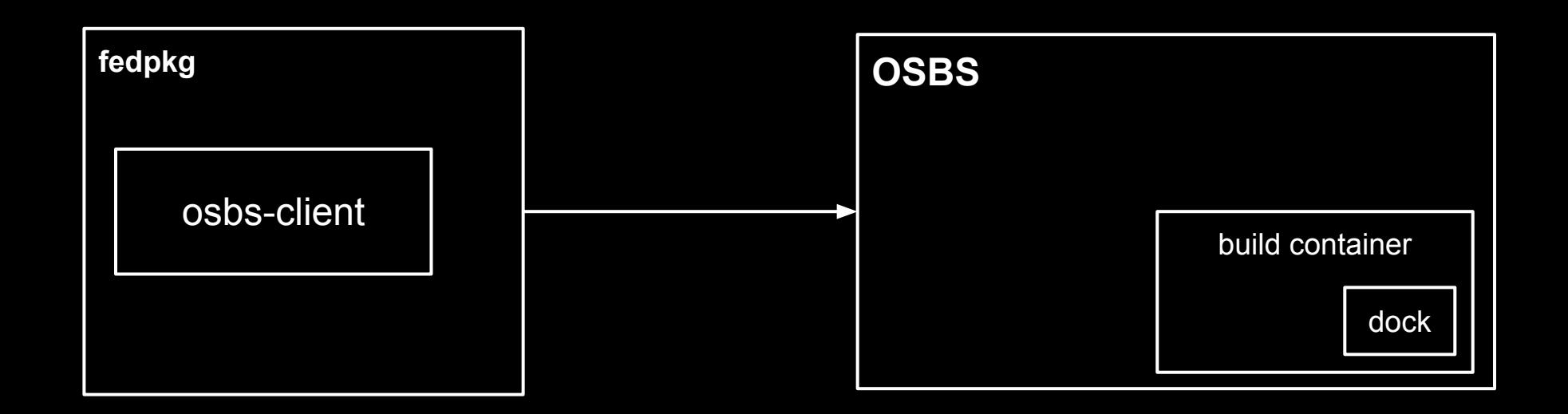

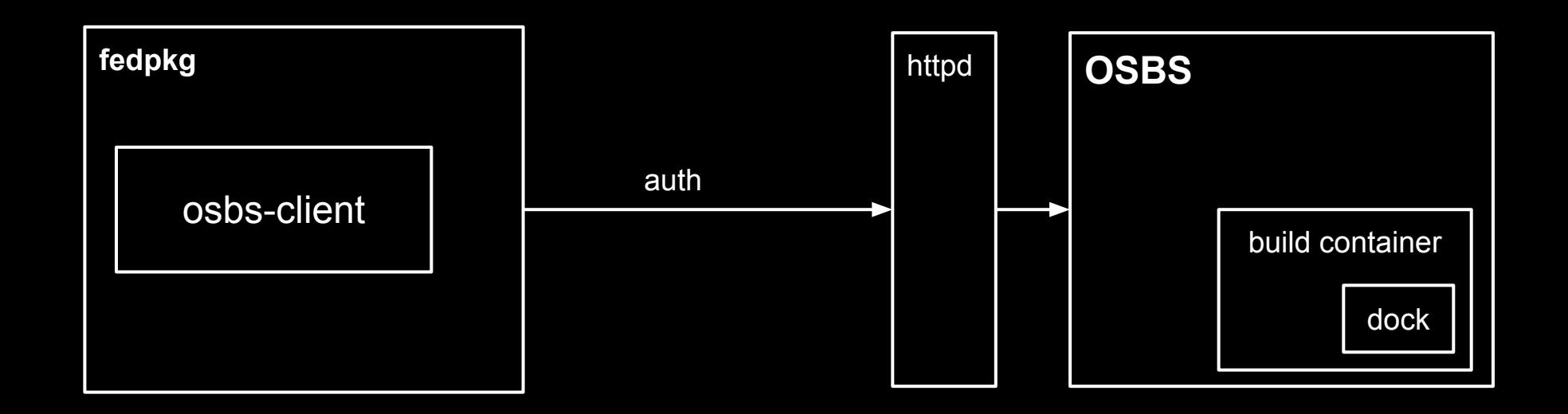

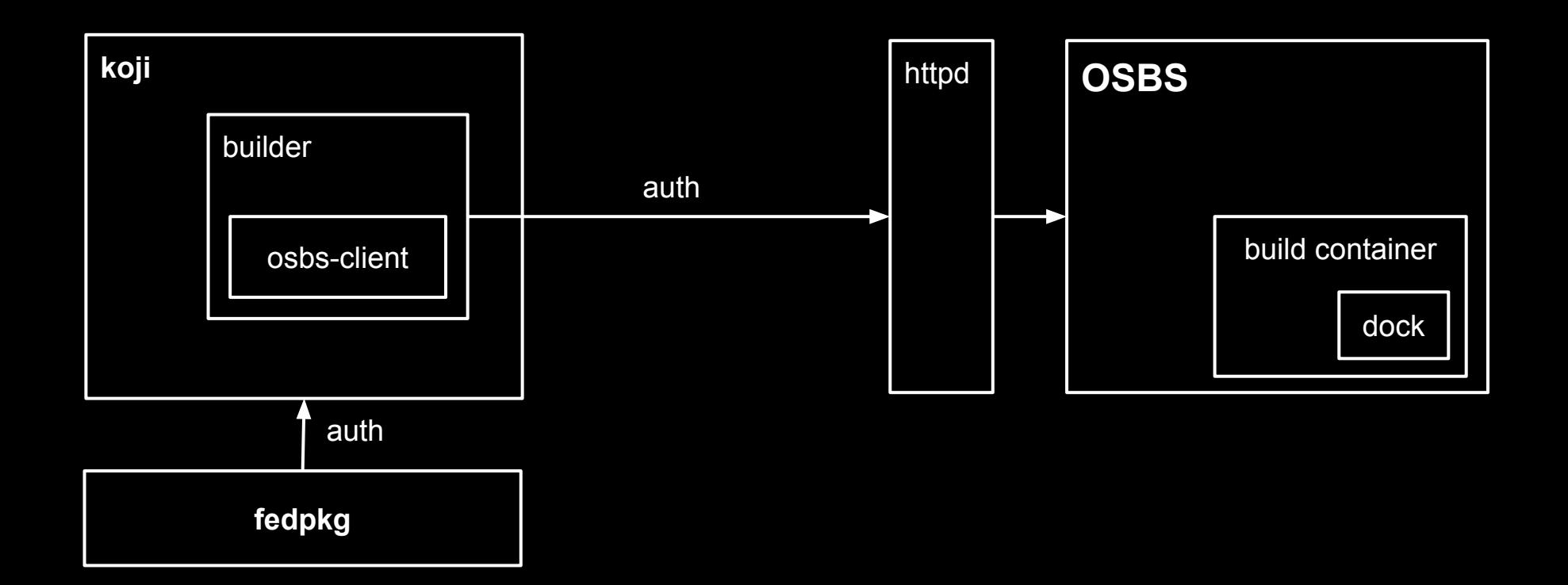

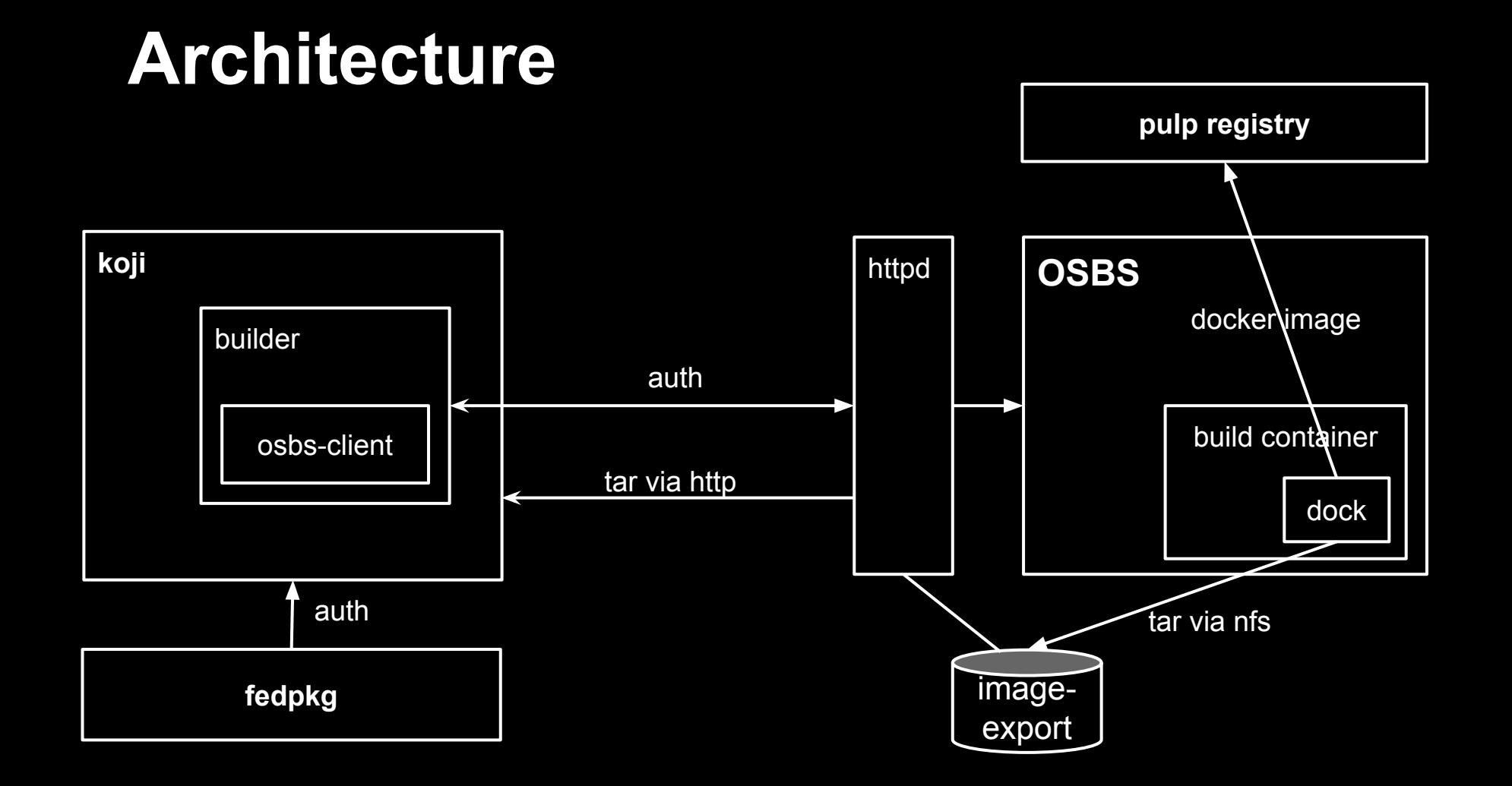

## **Layered vs. Base**

- layered image
	- FROM fedora
	- RUN yum install -y ...
- base image
	- **OF FROM scratch**
	- ADD fs.tar.gz

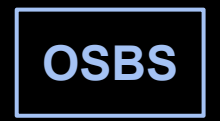

**koji**

# **Workflow**

- 1. Ask for dist-git repo
- 2. Put your Dockerfile to the repo
- 3. git commit && git push
- 4. fedpkg container-build
- 5. docker pull

### **fedpkg container-build --help**

#### **--build-with {koji,osbs}**

 Build container with specified builder type. [default: osbs]

#### **--target TARGET**

Override the default target

 **--repo-url [REPO\_URL [REPO\_URL ...]]**

URL of yum repo file

# **Signed vs. Unsigned Content**

- 1. koji targets provide unsigned packages
- 2. signed packages (composes, distill)
	- Getting signed packages is hard
	- We can ship images with signed content ONLY

# **Features of Build System**

- Downloads base image for you from preconfigured registry
- Puts base image ID to dockerfile
- Fetches dist-git artifacts
- Injects LABELs inside dockerfile
- Final image is squashed

# **Features of Build System (2)**

- Pushes final image to registry
- Stores dockerfile inside image
- Magic with yum repositories
- Inspects final image (signed content)
- Provides thorough build logs
- **Imports image to koji**

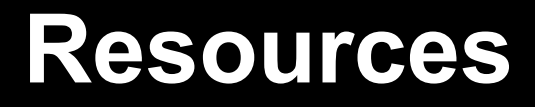

<https://github.com/DBuildService/dock> <https://github.com/DBuildService/osbs> <https://github.com/openshift/origin> [https://pagure.](https://pagure.org/rpkg/908028b17f84c3d0c853837f56f62d55ffcc8f99) [org/rpkg/908028b17f84c3d0c853837f56f62d55f](https://pagure.org/rpkg/908028b17f84c3d0c853837f56f62d55ffcc8f99) [fcc8f99](https://pagure.org/rpkg/908028b17f84c3d0c853837f56f62d55ffcc8f99)